# **SEARCH CONSOLE ET DATA (LOOKER) STUDIO**

*Posted on 15 décembre 2022*

**Dans un précédent article, nous avions décortiqué quelques points de la Google Search Console. Il resterait encore des dizaines de choses à dire à son sujet, mais il faut régler avant tout un problème majeur, à savoir le fait de communiquer les informations de cet outil aux clients sans qu'ils soient obligés de devenir des spécialistes du domaine. C'est là que l'outil Looker Studio (Ex Google Data Studio) prend tout son sens. Dans cet article, je vous invite à un petit voyage dans la « Data », juste pour ouvrir vos chakras...**

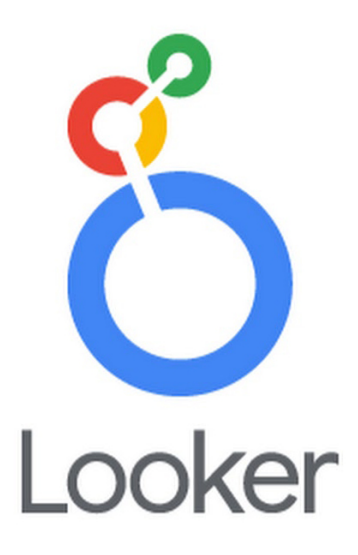

## **Définir votre audience**

C'est le premier point important à définir. Si vous souhaitez adresser un rapport à un service de marketing, à la direction ou un consultant SEO, vous ne leur présenterez pas les mêmes informations et encore moins sous la même forme.

La direction va vouloir des indicateurs simples et claires (ils n'ont pas que les vôtres à lire et à prendre en compte) quand un responsable SEO va préférer des détails plus poussés.

Pour faire simple, on peut se dire que plus le public est spécialisé plus vos KPI vont pouvoir être précis et complexes.

N'hésitez pas à faire un brief avec votre client ou vos équipes pour définir avec lui les informations qu'ils souhaitent connaitre et n'hésiter pas à rappeler que « trop d'infos tue l'info... »

#### **Définir des KPI SEO**

Ensuite, définissez les KPI que vous souhaitez. En référencement, nos clients sont souvent attachés aux positions de leurs mots clés, aux impressions et aux clics. Il est évident que cela est insuffisant. Si on ne couple pas ces informations aux taux d'engagement ou de conversion, par exemple, ces informations sont « trop vagues » et ne vont pas vraiment permettre de justifier les choix ou les dépenses par exemple.

De même, les volumes de recherches et pourquoi pas la saisonnalité sont également des informations importantes.

Et pour un client avec une fiche d'établissement dans Google (Ex Google My Business), les impressions et les interactions sur la fiche sont aussi intéressantes.

Essayons alors de monter un tableau de bord qui va nous permettre de remonter ces infos et d'en faire un outil d'aide à la décision.

### **La collecte de données**

Depuis la Google Search Console, nous avons à disposition les requêtes, les pages et les métriques liées (impressions, clicks, CTR, position) avec une différenciation site et url.

Depuis Google Analytics (ou un autre outil statistique), nous avons les sessions, le taux d'engagement, le taux de conversion …

Depuis Semrush (ou un autre outil), nous avons les volumes de recherche.

Nous avons donc 3 sources de données différentes, et nous savons qu'elles ont des points communs qui nous permettront de faire des liaisons.

#### **Un petit dessin**

Suite au brief client, ou à notre propre brief, nous pouvons dessiner notre tableau de bord, ce qui limitera le syndrome du « Dashboard blanc » :

La suite de cet article est réservée aux abonnés.

**Vous êtes abonné(e) ? Tapez vos identifiant ci-dessous pour accéder à l'article complet : (ou [Abonnez-vous en cliquant ici\)](https://www.reacteur.com/tarifs-re-abonnements)**

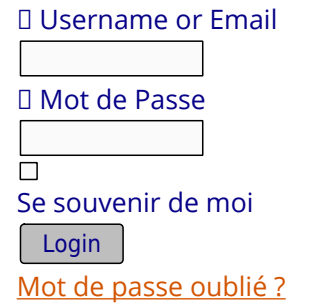

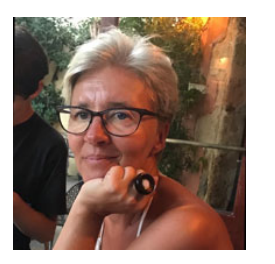

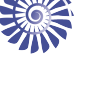

**Sandrine Bertrand**, Consultante Senior chez SEO Hackers [\(https://seohackers.fr/\)](https://seohackers.fr/)